## CUSTOMER SERVICE BULLETIN

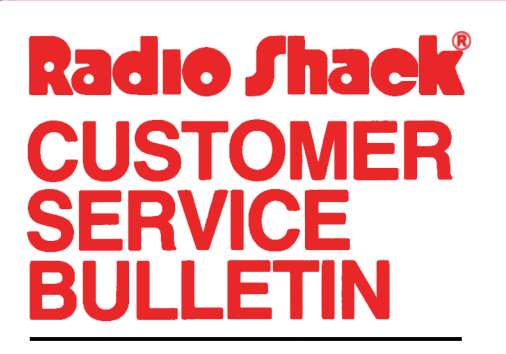

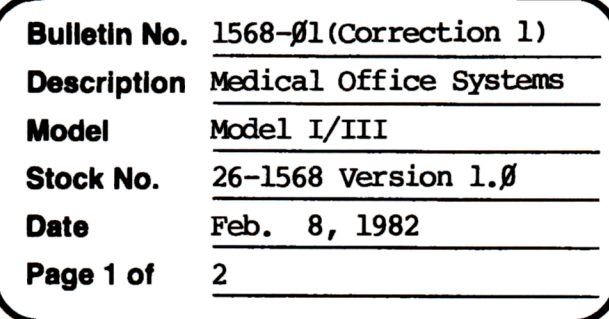

400 Atrium-One Tandy Center, Fort Worth, Texas 76102

## **Problem**

Revisions are necessary to oonform to new Health Insurance form. The following changes are required in the Medical Office Systems program to allow correct printing on the newly accepted standard Health Insurance Claim Form, FORM HCFA-lSjj ( **4-8j).** 

## **Solution**

~ line Uf2j of "DUENI'" and line *U3j* of "INSFRMS" acoording to the following:

- (1) After the first pair of% signs insert **4** spaces.
- (2) After 5 # signs delete 1 space.
- (3) After the last  $\frac{1}{3}$  sign and before the  $\frac{1}{3}$  sign delete 5 spaces.
- **(4)** In BASIC type **IDAD"INSFRMS"** and rrake the following changes.
- Old Line: 1190 FORE=1TO17-I:IPRINTLF\$:NEXTE:IPRINTTAB(56);
- New Line: 1190 FORE=1TO17-I: IPRINTLF\$: NEXTE: IPRINTTAB(54);
- Old Line: 1200 IPRINIUSING"#####.## ####.## ####.##";TI#...
- New Line: *Ujj* IPRINI'USI~"tiH#. H \_\_ H##. ## HH. H" ;TI# •••

## **CUSTOMER SERVICE BULLETIN**

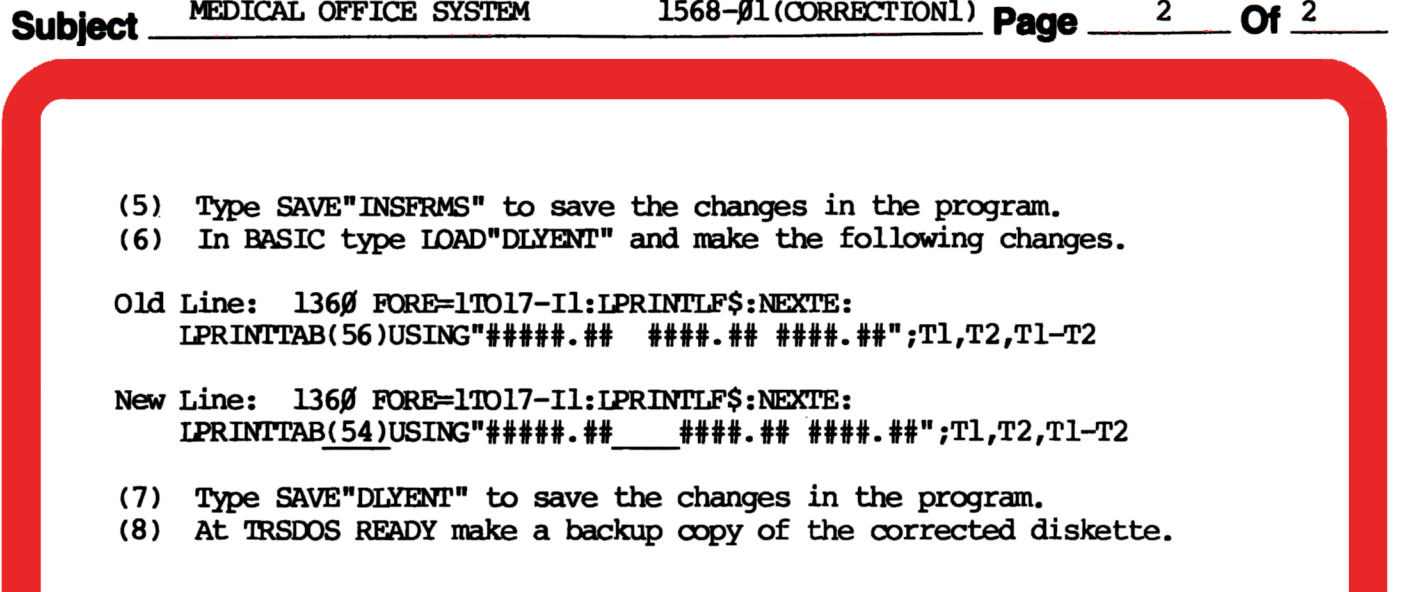